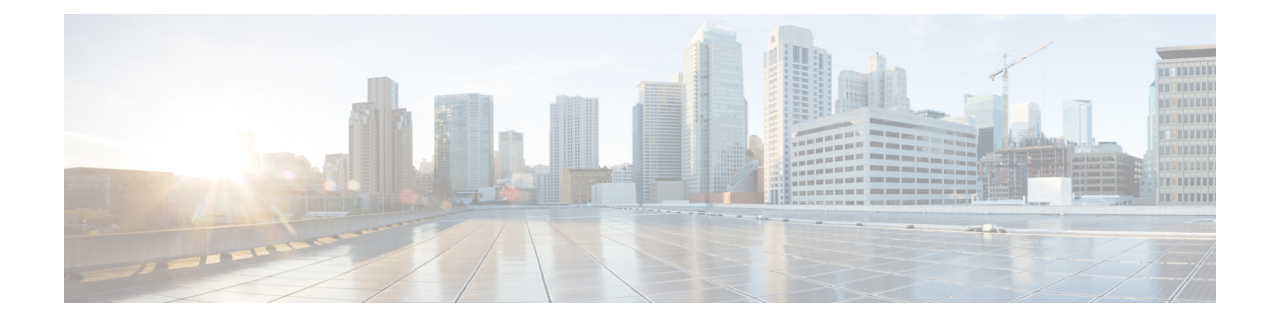

# **Peer Profile Configuration Mode Commands**

The Peer Profile Configuration Mode is used to configure the peer profiles for GGSN, P-GW, or S-GW service to allows flexible profile based configuration to accommodate growing requirements of customizable parameters with default values and actions for peer nodes of GGSN, P-GW, or S-GW.

| Command Modes | Exec > Global Configuration > Peer Profile Configuration                                                                         |
|---------------|----------------------------------------------------------------------------------------------------|
|               | <pre>configure &gt; peer-profile service-type <service-type> {default   name peer_profile_name</service-type></pre>              |
|               | Entering the above command sequence results in the following prompt:                                                             |
|               | [context_name]host_name(config-peer-profile-ggsn/pgw/sgw-access/nw)#                                                             |
| <b>(</b>      |                                                                                                    |
| Importan      | The commands or keywords/variables that are available are dependent on platform type, product version, and installed license(s). |
| <b>(</b>      |                                                                                                    |
| Important     | For information on common commands available in this configuration mode, refer to the Common Commands chapter.                   |
|               | • arp-mapping, on page 1                                                                                                    |
|               | description , on page 2                                                                                                    |
|               | • gtpc, on page 3                                                                                                    |
|               | lawful-intercept, on page 4                                                                                                    |
|               | <ul> <li>no-qos-negotiation, on page 4</li> <li>upgrade-qos-supported, on page 5</li> </ul>                                      |
|               |                                                                                                    |
| arp-mapp      | ing                                                                                                    |
|               | Configures UMTS ARP to Gx ARP mapping for the specific peer profile.                                                             |
| Product       | GGSN                                                                                                    |
|               |                                                                                                    |

 Product
 GGSN

 P-GW

 Privilege
 Security Administrator, Administrator

| Command Modes      | Exec > Global Configuration > Peer Profile Configuration                                                                                                    |
|--------------------|----------------------------------------------------------------------------------------------------|
|                    | <pre>configure &gt; peer-profile service-type <service-type> {default   name peer_profile_name</service-type></pre>                                                                     |
|                    | Entering the above command sequence results in the following prompt:                                                                                                    |
|                    | [context_name]host_name(config-peer-profile-ggsn/pgw/sgw-access/nw)#                                                                                                    |
| Syntax Description | [ default ] arp-mapping priority-level high high_num medium med_num                                                                                                    |
|                    | default                                                                                                    |
|                    | Sets default values for the peer profile                                                                                                    |
|                    | priority-level high <i>high_num</i> medium <i>high_num</i>                                                                                                    |
|                    | Configures the high and medium values for peer profile. The <i>high_num</i> is an integer and ranges from 1 to 13 while the <i>high_num</i> also being an integer, ranges from 2 to 14. |
| Usage Guidelines   | Use this command to configure UMTS ARP to Gx ARP mapping for GGSN peer profile configured through this mode.                                                                            |
|                    | Example                                                                                                    |
|                    | The following command sets the high priority level 4 and low priority level 9 for UMTS to Gx ARP mapping for a GGSN peer profile:                                                       |

arp-mapping priority-level high 4 medium 9

## description

Sets a relevant descriptive string for the specific peer profile. By default it is blank.

| Product            | GGSN                                                                                                    |
|--------------------|----------------------------------------------------------------------------------------------------|
|                    | P-GW                                                                                                    |
|                    | SAEGW                                                                                                    |
|                    | S-GW                                                                                                    |
| Privilege          | Security Administrator, Administrator                                                                               |
| Command Modes      | Exec > Global Configuration > Peer Profile Configuration                                                            |
|                    | <pre>configure &gt; peer-profile service-type <service-type> {default   name peer_profile_name</service-type></pre> |
|                    | Entering the above command sequence results in the following prompt:                                                |
|                    | [context_name]host_name(config-peer-profile-ggsn/pgw/sgw-access/nw)#                                                |
| Syntax Description | description desc_string<br>no description                                                                           |

|                  | no                                                                                                    |
|------------------|----------------------------------------------------------------------------------------------------|
|                  | Removes the set description for GGSN, P-GW, or S-GW service peer profile configured through this mode.                                                            |
|                  | desc_string                                                                                                    |
|                  | Indicates the description for GGSN, P-GW, or S-GW service peer profile configured through this mode; must be an alphanumeric string from 1 through 64 characters. |
| Usage Guidelines | Use this command to set a relevant description for GGSN, P-GW, or S-GW peer profile configured through this mode.                                                 |
|                  | Example                                                                                                    |
|                  | The following command sets the description ggsn_gtpc_SGSN_profile1 for a GGSN peer profile:                                                                       |
|                  | description ggsn_gtpc_SGSN_profile1                                                                                                    |

### gtpc

|                    | Configure the GTP-C parameters for this peer profile.                                                               |
|--------------------|----------------------------------------------------------------------------------------------------|
| Product            | GGSN                                                                                                    |
|                    | P-GW                                                                                                    |
|                    | SAEGW                                                                                                    |
|                    | S-GW                                                                                                    |
| Privilege          | Administrator                                                                                                    |
| Command Modes      | Exec > Global Configuration > Peer Profile Configuration                                                            |
|                    | <pre>configure &gt; peer-profile service-type <service-type> {default   name peer_profile_name</service-type></pre> |
|                    | Entering the above command sequence results in the following prompt:                                                |
|                    | [context_name]host_name(config-peer-profile-ggsn/pgw/sgw-access/nw)#                                                |
| Syntax Description | <pre>gtpc { echo { interval inter_dur   retransmission-timeout echo_retrans_dur }</pre>                             |
|                    | default                                                                                                    |
|                    | Resets the specified parameter to its default value.                                                                |
|                    | no                                                                                                    |
|                    | Dischlar or removes the configured CTD C sole settings                                                              |

Disables or removes the configured GTP-C echo settings.

|                  | echo interval <i>inter_dur</i>                                                                      |
|------------------|----------------------------------------------------------------------------------------------------|
|                  | Default: 60                                                                                         |
|                  | Configures the duration, in seconds, between the sending of echo request messages.                  |
|                  | inter_dur must be an integer from 60 through 3600.                                                  |
|                  | echo retransmission-timeout <i>echo_retrans_dur</i>                                                 |
|                  | Default: 3                                                                                          |
|                  | Configures the echo retransmission timeout, in seconds, for the this peer profile.                  |
|                  | echo_retrans_dur must be an integer ranging from 1 to 20.                                           |
|                  | max-retransmissions retrans_num                                                                     |
|                  | retransmission-timeout <i>retrans_dur</i>                                                           |
|                  |                                                                                                    |
| Note             | In 17.3 and later releases, this option has been deprecated. Use <b>retransmission-timeout-ms</b> . |
|                  | retransmission-timeout-ms retrans_dur                                                               |
| Usage Guidelines | Use this command to configure GTP-C parameters for GGSN, P-GW, or S-GW peer profile.                |
|                  | Example                                                                                             |
|                  | The following command sets the GTP-C echo parameters to default values:                             |
|                  | default gtpc echo                                                                                   |
|                  | The following command sets the GTP-C retransmission timeout parameters to 4 seconds:                |

default gtpc retransmission-timeout-ms

## lawful-intercept

Refer to the Cisco ASR 5x00 Lawful Intercept Configuration Guide for a description of this command.

### no-qos-negotiation

Configures overriding of No-Qos-Negotiation flag in common flag IE received from peer node.

| Product   | GGSN          |
|-----------|---------------|
|           | P-GW          |
| Privilege | Administrator |

| Command Modes      | Exec > Global Configuration > Peer Profile Configuration                                                                 |
|--------------------|----------------------------------------------------------------------------------------------------|
|                    | <pre>configure &gt; peer-profile service-type <service-type> {default   name peer_profile_name</service-type></pre>      |
|                    | Entering the above command sequence results in the following prompt:                                                     |
|                    | [ <i>context_name</i> ] <i>host_name</i> (config-peer-profile-ggsn/pgw/sgw-access/nw)#                                   |
| Syntax Description | no-qos-negotiation { set-flag   unset-flag }<br>[ no ] no-qos-negotiation                                                |
|                    | no                                                                                                    |
|                    | Disables or removes the configured overriding of No-Qos-Negotiation flag in common flag IE received from peer node.      |
|                    | set-flag                                                                                                    |
|                    | Sets flag value to 1 in common flag IE.                                                                                  |
|                    | unset-flag                                                                                                    |
|                    | Sets flag value to 0 in common flag IE.                                                                                  |
| Usage Guidelines   | Use this command to configure the overriding of no-qos-negotiation flag value in Common Flags IE received from the peer. |
|                    | Example                                                                                                    |
|                    | The following command sets the flag value to true, i.e. 1, in Common Flags IE:                                           |
|                    | no-qos-negotiation set-flag                                                                                              |

## upgrade-qos-supported

Configures overriding of upgrade-Qos-supported flag in common flag IE received from peer node.

| Product            | GGSN                                                                                                    |
|--------------------|----------------------------------------------------------------------------------------------------|
|                    | P-GW                                                                                                    |
| Privilege          | Administrator                                                                                                    |
| Command Modes      | Exec > Global Configuration > Peer Profile Configuration                                                            |
|                    | <pre>configure &gt; peer-profile service-type <service-type> {default   name peer_profile_name</service-type></pre> |
|                    | Entering the above command sequence results in the following prompt:                                                |
|                    | [context_name]host_name(config-peer-profile-ggsn/pgw/sgw-access/nw)#                                                |
| Syntax Description | <pre>upgrade-Qos-supported { set-flag   unset-flag } [ no ] upgrade-Qos-supported</pre>                             |

#### no

Disables or removes the configured overriding of upgrade-Qos-supported flag in common flag IE received from peer node.

#### set-flag

Sets flag value to 1 in common flag IE.

#### unset-flag

Sets flag value to 0 in common flag IE.

**Usage Guidelines** Use this command to configure the overriding of upgrade-Qos-supported flag value in Common Flags IE received from the peer.

#### Example

The following command sets the flag value to false, i.e. 0, in Common Flags IE:

upgrade-Qos-supported unset-flag